# **entente**

**May 01, 2020**

# **Contents**

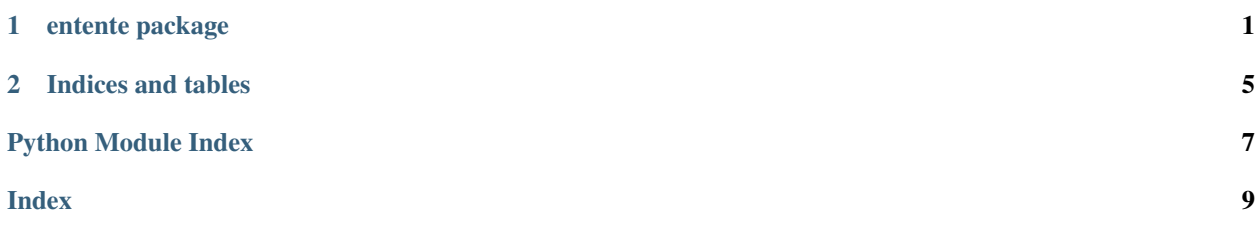

# CHAPTER<sup>1</sup>

### entente package

### <span id="page-4-3"></span><span id="page-4-0"></span>**1.1 Subpackages**

### <span id="page-4-1"></span>**1.1.1 entente.landmarks package**

#### **Submodules**

**entente.landmarks.landmark\_composite\_recipe module**

#### <span id="page-4-2"></span>**entente.landmarks.landmark\_compositor module**

```
class entente.landmarks.landmark_compositor.LandmarkCompositor(base_mesh,
                                                                   land-
                                                                   mark_names)
```
Bases: object

A tool for compositing landmarks from several examples in relation to a base mesh. Each example is projected onto the base mesh, then the points are averaged.

The tool takes as input:

- A base mesh
- Several examples
	- Mesh (in correspondence with the base mesh)
	- xyz coordinates for one or more landmarks

And will output:

• The xyz coordinates of the comosite landmark on the base mesh

```
add_example(mesh, landmarks)
```
**result**

#### <span id="page-5-2"></span><span id="page-5-1"></span>**entente.landmarks.landmarker module**

Functions for transferring landmarks from one mesh to another.

This module requires libspatialindex and rtree. See note in *trimesh\_search.py*.

```
class entente.landmarks.landmarker.Landmarker(source_mesh, landmarks)
    Bases: object
```
An object which encapsulates a source mesh and a set of landmarks on that mesh. Its function is to transfer those landmarks onto a new mesh.

The resultant landmarks will always be on or near the surface of the mesh.

#### **Parameters**

- **source\_mesh** (lace.mesh.Mesh) The source mesh
- **landmarks** (dict) A mapping of landmark names to the points, which are *3x1* arraylike objects.

**classmethod load**(*source\_mesh\_path*, *landmark\_path*)

Create a landmarker using the given paths to a source mesh and landmarks.

#### **Parameters**

- **source\_mesh\_path** (str) File path to the source mesh.
- **landmark\_path** (str) File path to a meshlab .pp file containing the landmark points.

#### **transfer\_landmarks\_onto**(*target*)

Transfer landmarks onto the given target mesh, which must be in the same topology as the source mesh.

Parameters target (lace.mesh.Mesh) - Target mesh

Returns A mapping of landmark names to a np.ndarray with shape *3x1*.

Return type dict

**entente.landmarks.symmetrize\_landmarks module**

### **1.2 Submodules**

#### **1.2.1 entente.cli module**

#### <span id="page-5-0"></span>**1.2.2 entente.composite module**

entente.composite.**composite\_meshes**(*mesh\_paths*)

Create a composite as a vertex-wise average of several meshes in correspondence. Faces, groups, and other attributes are loaded from the first mesh given.

Parameters mesh\_paths  $(llist)$  – Paths of the meshes to average.

Returns The composite mesh.

Return type lace.mesh.Mesh

### <span id="page-6-2"></span><span id="page-6-0"></span>**1.2.3 entente.equality module**

Utilities related to mesh equality.

entente.equality.**attr\_has\_same\_shape**(*first\_obj*, *second\_obj*, *attr*)

Given two objects, check if the given arraylike attributes of those objects have the same shape. If one object has an attribute value of None, the other must too.

#### **Parameters**

- **first\_obj**  $(obj) A$  object with an arraylike  $a$ ttr attribute.
- **second\_obj**  $(obj)$  Another object with an arraylike  $attr$  attribute.
- **attr**  $(str)$  The name of the attribute to test.

Returns *True* if attributes are the same shape

#### Return type bool

#### entente.equality.**attr\_is\_equal**(*first\_obj*, *second\_obj*, *attr*)

Given two objects, check if the given arraylike attributes of those objects are equal. If one object has an attribute value of None, the other must too.

#### **Parameters**

- **first\_obj**  $(obj) A$  object with an arraylike *attr* attribute.
- **second\_obj**  $(obj)$  Another object with an arraylike *attr* attribute.
- **attr**  $(str)$  The name of the attribute to test.

Returns *True* if attributes are equal

#### Return type bool

#### entente.equality.**have\_same\_topology**(*first\_mesh*, *second\_mesh*)

Given two meshes, check if they have the same vertex count and same faces. In other words, check if they have the same topology.

#### **Parameters**

- **first\_mesh** (lace.mesh.Mesh) A mesh.
- **second\_mesh** (lace.mesh.Mesh) Another mesh.

Returns *True* if meshes have the same topology

Return type bool

#### **1.2.4 entente.restore\_correspondence module**

#### **1.2.5 entente.rigid\_transform module**

#### <span id="page-6-1"></span>**1.2.6 entente.shuffle module**

entente.shuffle.**shuffle\_faces**(*mesh*) Shuffle the mesh's face ordering. The mesh is mutated.

Parameters mesh (lace.mesh.Mesh) – A mesh.

Returns *fx1* mapping of old face indices to new.

Return type np.ndarray

#### entente.shuffle.**shuffle\_vertices**(*mesh*)

Shuffle the mesh's vertex ordering, preserving the integrity of the faces. The mesh is mutated.

Parameters mesh (lace.mesh.Mesh) – A mesh.

Returns *vx1* mapping of old vertex indices to new.

Return type np.ndarray

### **1.2.7 entente.symmetry module**

# CHAPTER 2

Indices and tables

- <span id="page-8-0"></span>• genindex
- modindex
- search

# Python Module Index

### <span id="page-10-0"></span>e

```
entente, 1
entente.composite, 2
entente.equality, 3
entente.landmarks, 1
entente.landmarks.landmark_compositor,
      1
entente.landmarks.landmarker, 2
entente.shuffle, 3
```
### Index

## <span id="page-12-0"></span>A

S

add\_example() (*entente.landmarks.landmark\_compositor.LandmarkCompositor* shuffle\_vertices() (*in module entente.shuffle*), [3](#page-6-2) *method*), [1](#page-4-3) attr\_has\_same\_shape() (*in module entente.equality*), [3](#page-6-2) attr\_is\_equal() (*in module entente.equality*), [3](#page-6-2) shuffle\_faces() (*in module entente.shuffle*), [3](#page-6-2) T transfer\_landmarks\_onto() (*en-*

# $\mathcal{C}$

composite\_meshes() (*in module entente.composite*), [2](#page-5-2)

# E

```
entente (module), 1
entente.composite (module), 2
entente.equality (module), 3
entente.landmarks (module), 1
entente.landmarks.landmark_compositor
       (module), 1
entente.landmarks.landmarker (module), 2
entente.shuffle (module), 3
```
# H

```
have_same_topology() (in module en-
       tente.equality), 3
```
# L

```
LandmarkCompositor (class in en-
        tente.landmarks.landmark_compositor),
        1
Landmarker (class in entente.landmarks.landmarker),
        \mathcal{D}load() (entente.landmarks.landmarker.Landmarker
        class method), 2
```
## R

```
result (entente.landmarks.landmark_compositor.LandmarkCompositor
         attribute), 1
```
*tente.landmarks.landmarker.Landmarker method*), [2](#page-5-2)